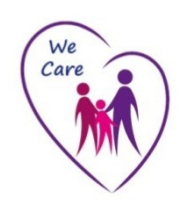

**Knowledge, Library & Information Services** 

# The NICE Evidence Website [www.evidence.nhs.uk](http://www.evidence.nhs.uk)

# **Quick Reference Guide**

#### **What is NICE Evidence?**

NICE Evidence is a site provided by NICE that searches a number of quality evidence-based sites for health and social care information. There is no need to sign in to use this resource.

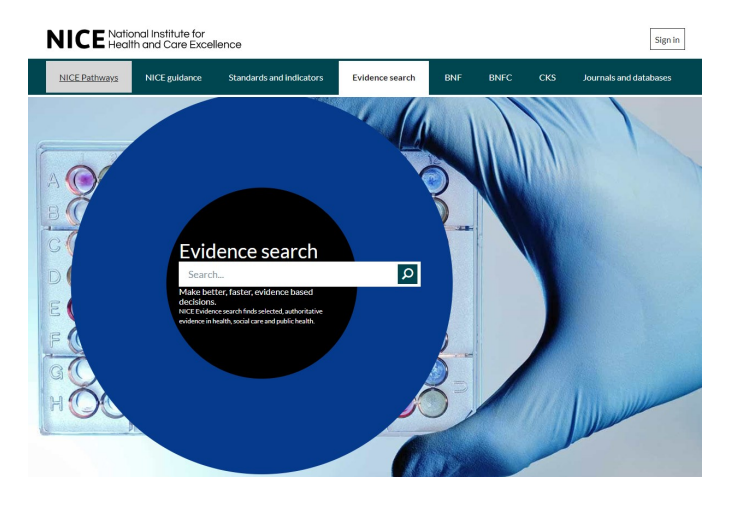

# **What types of evidence does it search?**

The main search function covers resources such as:

- Systematic reviews
- Health Technology Assessments
- Guidelines
- Drug Information
- Policy & Strategy
- Primary Research
- Clinical
- Social Care
- Public Health

#### **How do I search?**

NICE Evidence uses a simple Google-type search box. To get the best results, use a few keywords from your search question.

For information on Coronary Disease just type into the search box and press the search icon.

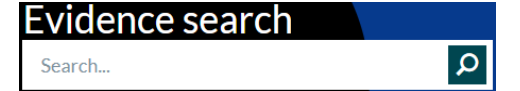

## **How are the results displayed?**

Results are shown in order of relevance (you can also re-sort by date), 10 items to a page. (You can change this number at the foot of the screen.)

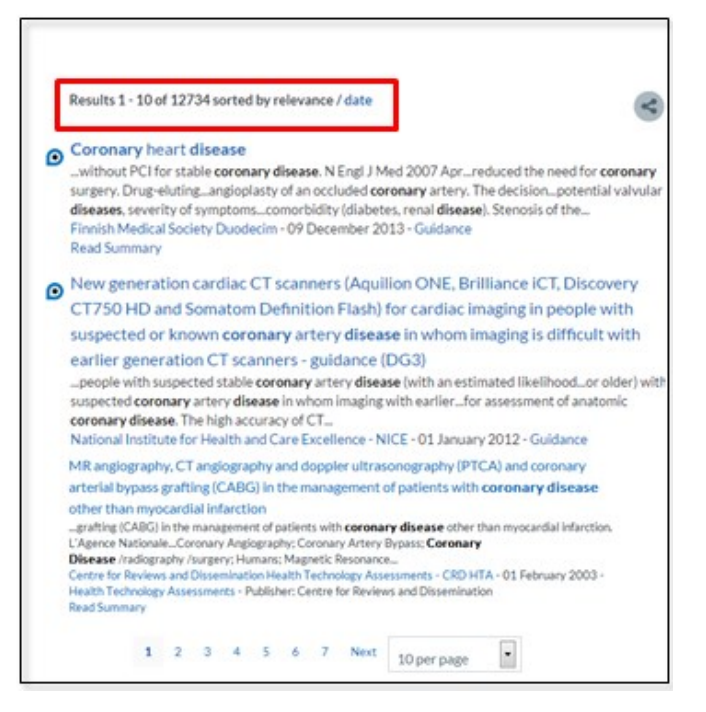

# **How do I filter results?**

Use the links in the panel on the left of the screen to filter results as shown below.

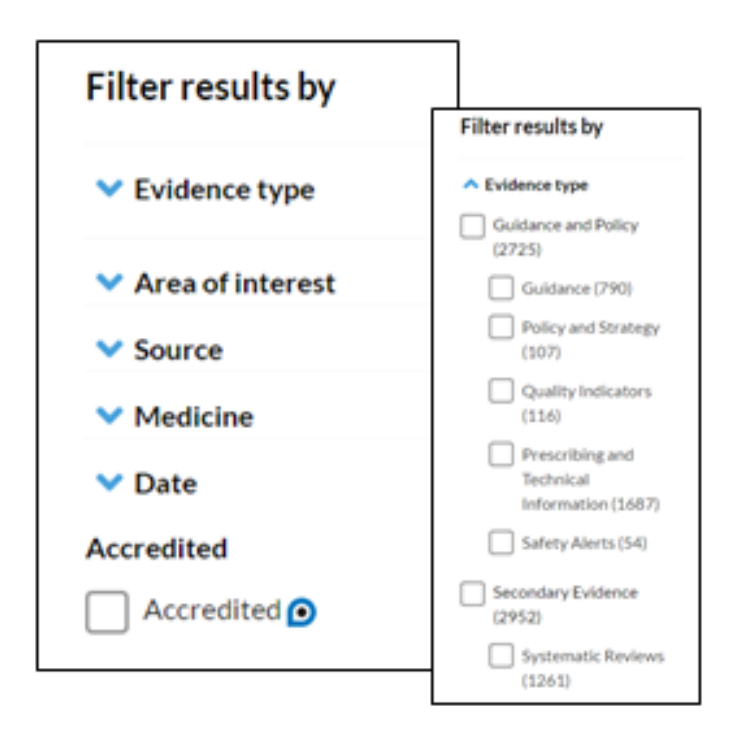

### **Advanced searching**

NICE Evidence supports the use of a number of operators:

An asterisk (**\***) can be used for truncation e.g. child**\*** will search child, children, childhood etc.

Brackets can be used to group terms, e.g. (flu or influenza)

Boolean operators (and, or, not) can be used to create complex searches e.g. immunisation **and** (flu **or** influenza)

Double-quotes can be used to search for a phrase e.g. "heart failure"

### **How can I view the full text of an item?**

In general, clicking on the title of the item will take you to the website where the full text is hosted.

#### **Further resources**

Other resources, such as healthcare databases for literature searching, and access to full text journal articles can be reached via the **Journals and Databases** link at the top right of the screen.

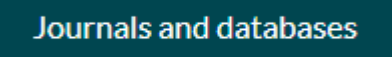

You will need an [NHS Athens](https://openathens.nice.org.uk/) account to use these resources. A link to the registration form is available from the Journals and Databases page.

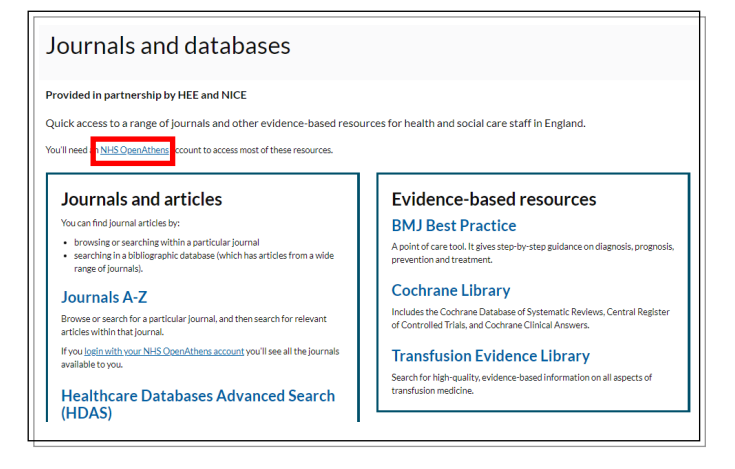

#### **Can I access NICE Evidence on my mobile device?**

The NICE Evidence search will work on mobile devices.

Apps are available for certain NICE resources such as BNF, BNF for Children and NICE Guidance. See our separate leaflet *NICE Apps for Smartphones and Tablets*.

**For further help, contact the Library staff on:**

DRI: 01302 642894

Bassetlaw: 01909 572917